## **COACHELLA VALLEY DESERT CAMERA CLUB Competition Entry Form:**

**This form must be used by all CVDCC members for entering regular competitions. Just complete the entries below (as many as needed), save, and email to [digital@cvdcc.org](mailto:digital@cvdcc.org) together with all entered** *digital* **images attached (***prints* **should be brought to the meeting no later than 6:15 pm). Acrobat Version 7.0 or higher is required (download for free from [http://www.adobe.com\)](http://www.adobe.com).**

**Images should be in jpeg format sized so the longest dimension does not exceed 1024 pixels. FILENAMES should be of the form: Member No\_Initials\_Title.jpg e.g., 186\_SL\_The Rain In Spain.jpg**

**Please be careful with spelling each entry below. The titles you use will propagate through all future records including web postings. Please capitalize the first letter of each word, including small words like 'in' and 'of'. Thus 'The Rain In Spain', not 'The Rain in Spain'. Thank you!**

**AND BE SURE TO ENTER JUST THE TITLES – NOT ALL THE OTHER STUFF IN THE FILENAME! That is (in above example) just The Rain In Spain.**

**You may enter up to 8 images per competition into Digital and Print combined, but not more than two entries per subject in each. The same image may not be entered twice. Except for Open, all images must have been shot within the past 18 months. See Competition Guidelines on our [website](http://www.cvdcc.org) for full requirements.**

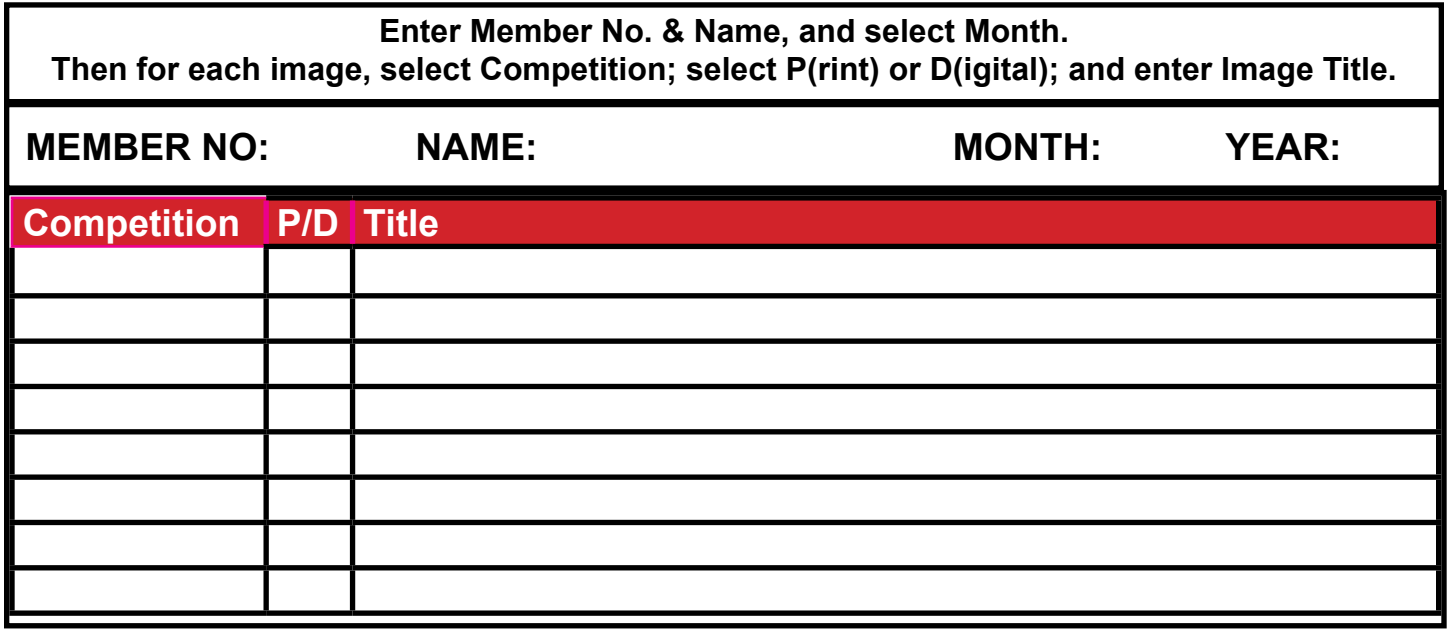